## Optimierung für Nichtmathematiker  $Übung<sub>2</sub>$

## Modellierung von Optimierungsproblemen:

1. Lineares Optimierungsproblem:

Ein Zweitaktmotor wird mit einem Ol-Benzin-Gemisch betrieben. Dabei ist zu beachten, dass dieses ¨ Gemisch mindestens 4 Prozent Öl enthält, aber auch mindestens 85 Prozent Benzin. Das Gemisch soll möglichst kostengünstig sein. Formuliere eine passende Optimierungsaufgabe, wenn man 100 Liter Kraftstoff braucht!

2. Ganzzahliges Optimierungsproblem:

In einer Tischlerei werden unter anderem drei Sorten Tische produziert. Die Lieferung einer gewissen Mindestanzahl von Tischen wurde bereits vertraglich vereinbart. Es ist ein Modell zu erstellen, das einen maximalen Gewinn realisiert und die angegebenen Zeit- bzw. Materialkapazitäten einhält!

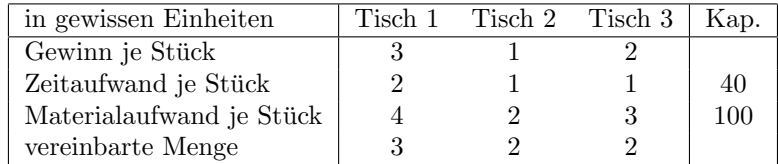

## Umformen von Linearen Optimierungsproblemen (kanonische Form/Normalform):

3. Bringe folgendes lineare Optimierungsproblem in die kanonische Form und in die Normalform

max 
$$
x_1 + x_2
$$
  
\ns.t.  $x_1 - x_2 \ge 3$   
\n $x_1 + 2x_2 = 1$   
\n $-1 \le x_2 \le 1$   
\n $x_1, x_2 \in \mathbb{R}$ .

4. Bringe folgendes lineare Optimierungsproblem in die Normalform

min 
$$
-2x_1 - 3x_2 - 4x_3
$$
  
s.t.  $x_1 + x_2 + x_3 \le 4$   
 $3x_2 + x_3 \le 6$   
 $x_1 \le 2, x_3 \le 3$   
 $x_1, x_2, x_3 \in \mathbb{R}$ .

## Einführung in die Modellierungssprache AMPL:

Wir betrachten zunächst das Mozartproblem aus der Vorlesung:

$$
\begin{array}{ll}\n\max & 3x_K + 2x_T\\ \n\text{s.t.} & 2x_K + x_T \le 10\\ \nx_K + x_T \le 6\\ \nx_K + 2x_T \le 9\\ \nx_K \ge 0, x_T \ge 0\n\end{array}
$$

Einige AMPL-Befehle am Beispiel:

```
var xK;
var xT;
maximize Profit: 3*xK + 2*xT;
subject to Marzipan: 2*xK + 1*xT <= 10;
subject to Nougat: 1*xK + 1*xT \leq 6;
```

```
subject to Edelherb: 1*xK + 2*xT <= 9;
subject to Schranke_xK: 0 \leq xK;
subject to Schranke_xT: 0 <= xT;
```
- Dateien, die Modelle enthalten, werden als \*.mod abgespeichert.
- Alle Zeilen müssen mit einem Semikolon enden.
- $\bullet$  Alle vergebenen Namen dürfen maximal einmal vorkommen.
- Kommentare mit #: # Das ist ein Kommentar.
- Vergleiche:  $=, \leq, \geq)$
- Definition von Variablen: var variablenname;
- Zielfunktion: minimize/maximize zielfunktionsname: ... ;
- Nebenbedingung: subject to nebenbedingungsname: ... ;
- Aufruf/Lösen mit AMPL in der Kommandozeile:

ampl model modelname.mod; solve;

Die obige Darstellungsweise wird leicht unübersichtlich. Außerdem ist es aufwändig, wenn man das Modell z. B. um weitere Produktvarianten erweitern will. Hierbei w¨are es gunstiger, wenn man die Zielfunktion ¨ und die Nebenbedingungen einmal allgemein aufschreibt und zusätzlich die konkreten Werte über Dateien einlesen kann. AMPL bietet diese Möglichkeit an:

• Modelldatei: mozart2.mod

```
set P; # Produkte
 param a1 { i in P }; # fuer Marzipan
 param a2 { i in P }; # fuer Nougat
 param a3 { i in P }; # fuer Edelherb
 param c { i in P }; # Zielfunktion
 param b { i in 1..3 }; # rechte Seiten
 var x { i in P }; # Variablen
 maximize Profit: sum { i in P } c[i] * x[i];subject to Marzipan: sum { i in P } a1[i] * x[i] <= b[1];
 subject to Nougat: sum { i in P } a2[i] * x[i] <= b[2];
 subject to Edelherb: sum { i in P } a3[i] * x[i] <= b[3];
 subject to Schranken { i in P }: 0 <= x[i];
• Datendatei: mozart2.dat
 set P := Kugel Taler;
 param: a1 a2 a3 c:=
 Kugel 2 1 1 3
 Taler 1 1 2 2;
 param: b:=
 1 10
 2 6
```
Neue Befehle:

3 9 ;

- Definition von (Index-)Mengen: set setname;
- Parameter: param paramname { i in 1..number }; oder param paramname { i in setname };
- auch Definition von mehreren Variablen über Indexmengen möglich
- Zugriff auf Elemente:  $x[1]$  entspricht  $x_1$
- Summe: sum { i in setname } ... ;

Lösen der Probleme:

 $\bullet\,$  Aufruf/Lösen mit AMPL in der Kommandozeile:

ampl model modelname.mod; data dataname.dat; solve;

Aufgabe: Andern Sie die Datei mozart2.dat so ab, dass es neben den Kugeln und Talern auch noch ¨ Stangen gibt, die einen Gewinn von 6 bringen und für die jeweils drei Einheiten Marzipan und je eine Einheit Nougat und Edelherb benötigt werden.